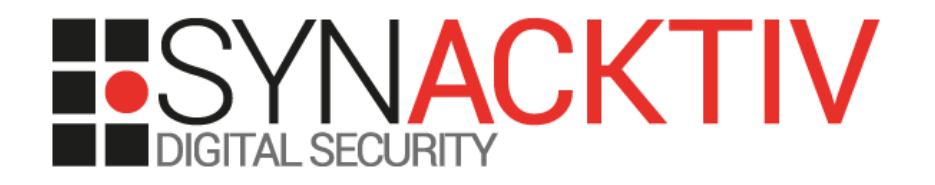

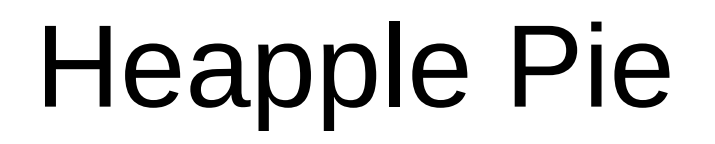

#### The macOS/iOS default heap

Date 14/09/2018 At Sthack 2018 By Eloi Benoist-Vanderbeken

### Whoami

- **Eloi Benoist-Vanderbeken**
- **@elvanderb on twitter**

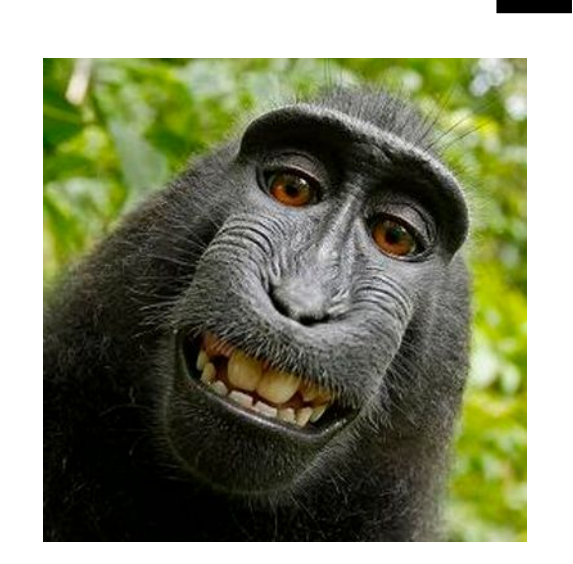

#### **Working for Synacktiv:**

 Offensive security company (pentest, red team, vuln hunting, exploitation, tool dev, etc.)

#### **Reverse engineering team coordinator:**

- **14 reversers / 36 ninjas**
- **Focus on low level dev, reverse, vuln research/exploitation**
- If there is software in it, we can own it :)
- We are recruiting!

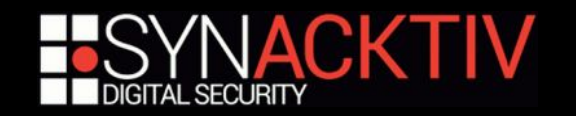

## Introduction

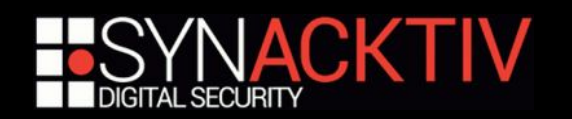

### Why this presentation?

#### **Growing interest in macOS/iOS**

- JailBreak scene  $\rightarrow$  fame $^3$  money $^0$
- **-** Lots of pwn competitions  $\rightarrow$  fame<sup>2</sup> money<sup>1</sup>
	- (mobile) Pwn2Own
	- PWNFEST
	- GeekPwn
	- XPwn...
- Vulnerability brokers  $\rightarrow$  fame $^{\rm o}$  money $^{\rm 3}$
- **-** Apple Bug Bounty  $\rightarrow$  fame<sup>2</sup> money<sup>2</sup>

If you manage to get paid…

**But almost no documentation on the macOS/iOS user default heap from an exploiter point of view**

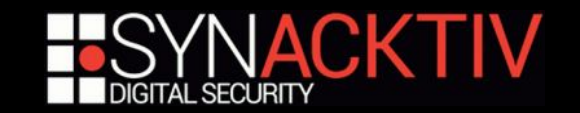

### Why so little love?

#### ■ Safari exploits → WebKit heap

- **-** lots of good resources
- **E** kudos to saelo

#### ■ Kernel exploits → kernel heap

- **-** lots of good resources
- **Kudos to Stefan Esser**

#### **E** Services exploits

**lace logic bugs** 

#### **But…**

■ All the Obj-C framework and almost all the other lib / exe are based on the default heap

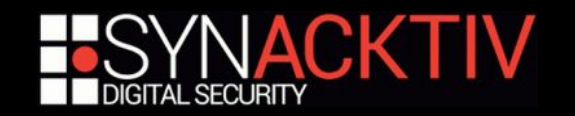

### Previous work

#### **OS X Heap Exploitation Techniques – 2005 – Nemo**

- Not a lot of details on heap internals
- Outdated (64bits kills the exploitation technique)
- Mac OS Xploitation (and others) 2009 Dino A. Dai Zovi
	- **-** Outdated (new checksums)

#### **In the Zone: OS X Heap Exploitation – 2016 – Tyler Bohan**

- **Good description of the heap**
- **LLDB** scripts released
- Describes some exploitation techniques as how to transform a heap overflow into a use-after-free (more on this later…)

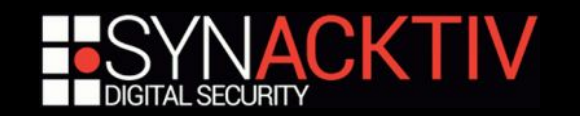

## **How does malloc** works

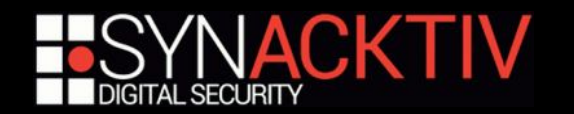

### malloc zones

#### *malloc* **is actually just a wrapper on** *malloc\_zone\_malloc*

- **E** called with the default zone which is a scalable zone
- **we will focus on this zone**

#### **Other zones can be registered**

- **NebKit Malloc**
- **GEXMallocZone**
- **QuartzCore**
- $e$ tc.

#### ■ malloc\_zone\_{malloc/free/realloc/...} functions are just wrappers that call zone **functions**

- **E** zone functions handle the allocation
- malloc zone \* functions handle the generic stuff

find the zone associated with the passed pointer

log / trace / periodically check the zone / etc.

 **malloc will always allocate from the default heap but realloc/free/malloc\_size can be called with pointers belonging to other zones**

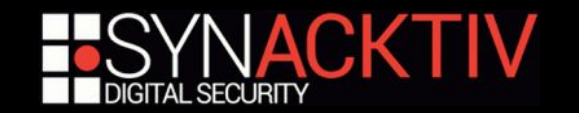

#### **Each process has two racks**

- $\blacksquare$  tiny
	- ≤ 1008 bytes on a 64bits machine
	- ≤ 496 bytes on a 32bits machine
- **small** 
	- ≤ 15 KB on machine with less than 1GB of memory
	- $\leq$  127 KB else
- **from now on, we will only consider the 64bits and +1GB case**

#### **If an allocation doesn't fit in the small rack then the large allocator is used**

- **directly allocates pages**
- we won't talk about this allocator

not often encountered and not really interesting from an exploitation point of view

#### **There is an other allocator, the nano allocator, but it is not activated by default**

- used for allocations < 256 B
- activated with a special posix spawn undocumented flag ( POSIX SPAWN NANO ALLOCATOR) or with the MallocNanoZone environment variable set to 1.
- quite interesting but that's an other story...

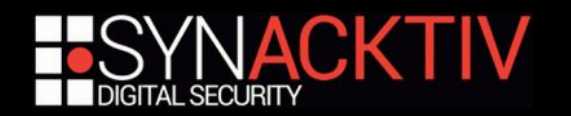

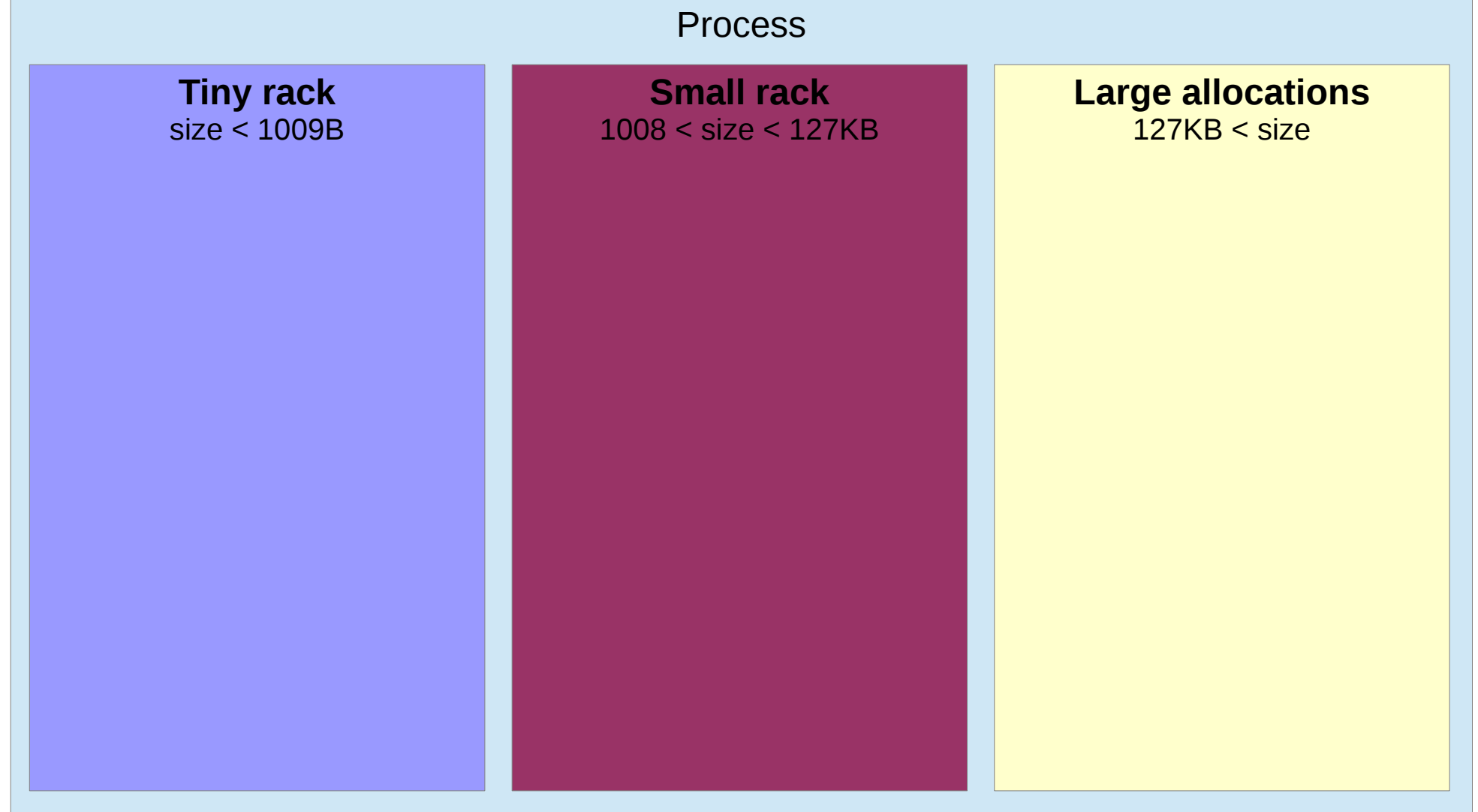

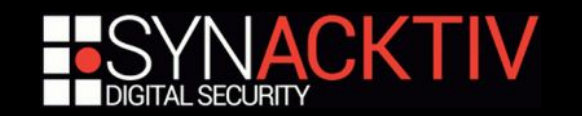

×

#### **Each rack has one magazine per physical core**

- **p** optimize the processor caches accesses
- **r** reduce the risk of concurrent access (less locks)

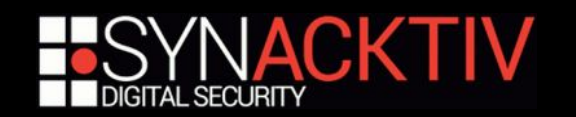

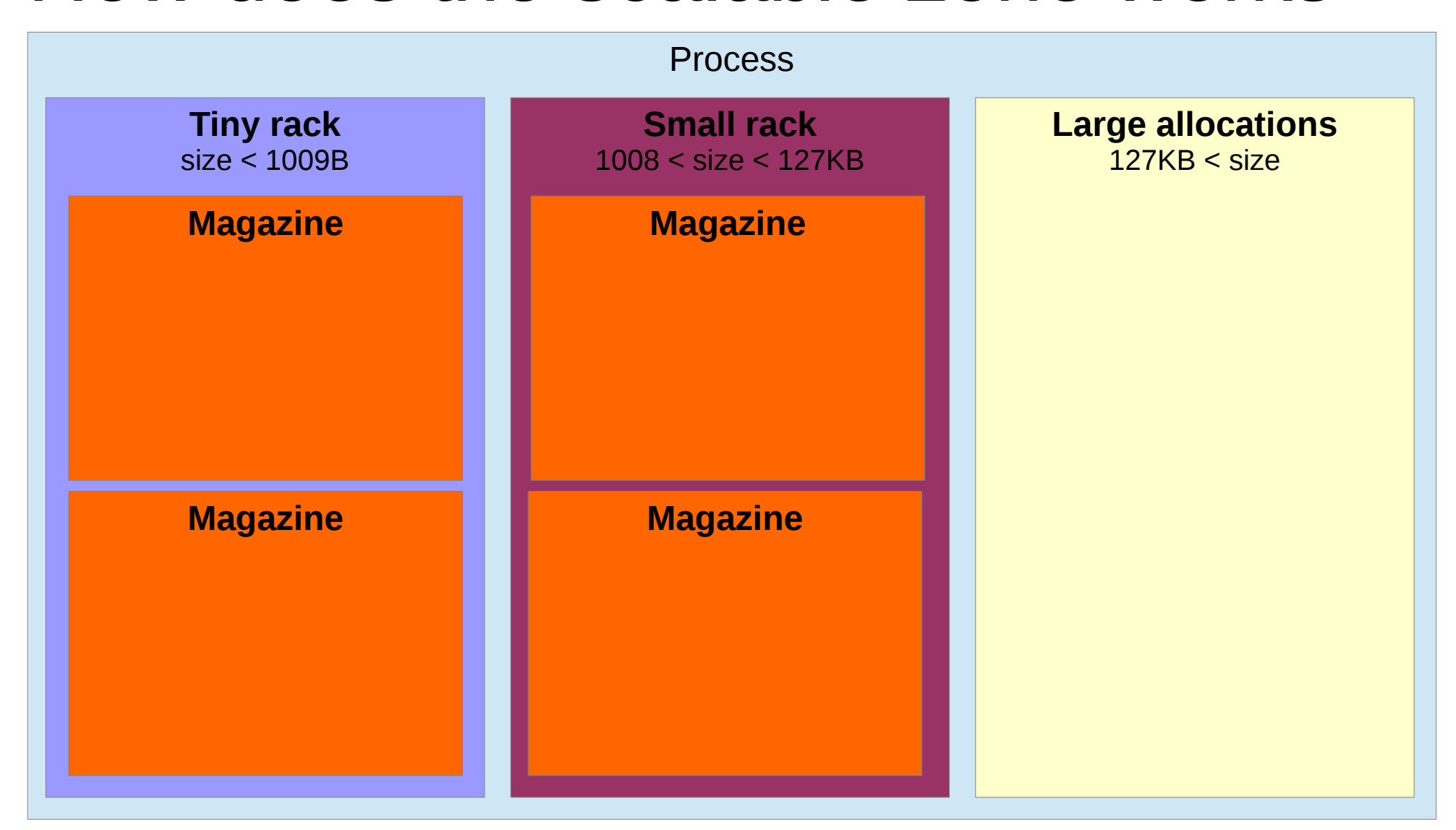

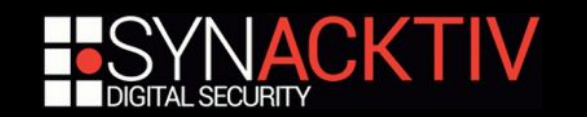

#### **Each rack has one magazine per physical core**

- **optimize the processor caches accesses**
- **reduce the risk of concurrent access (less locks)**

#### **Each magazine has multiple regions**

- **1MB for tiny allocations**
- 8MB for small ones
- **n** metadata (rack specific) is at the end of the region

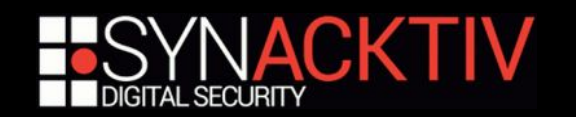

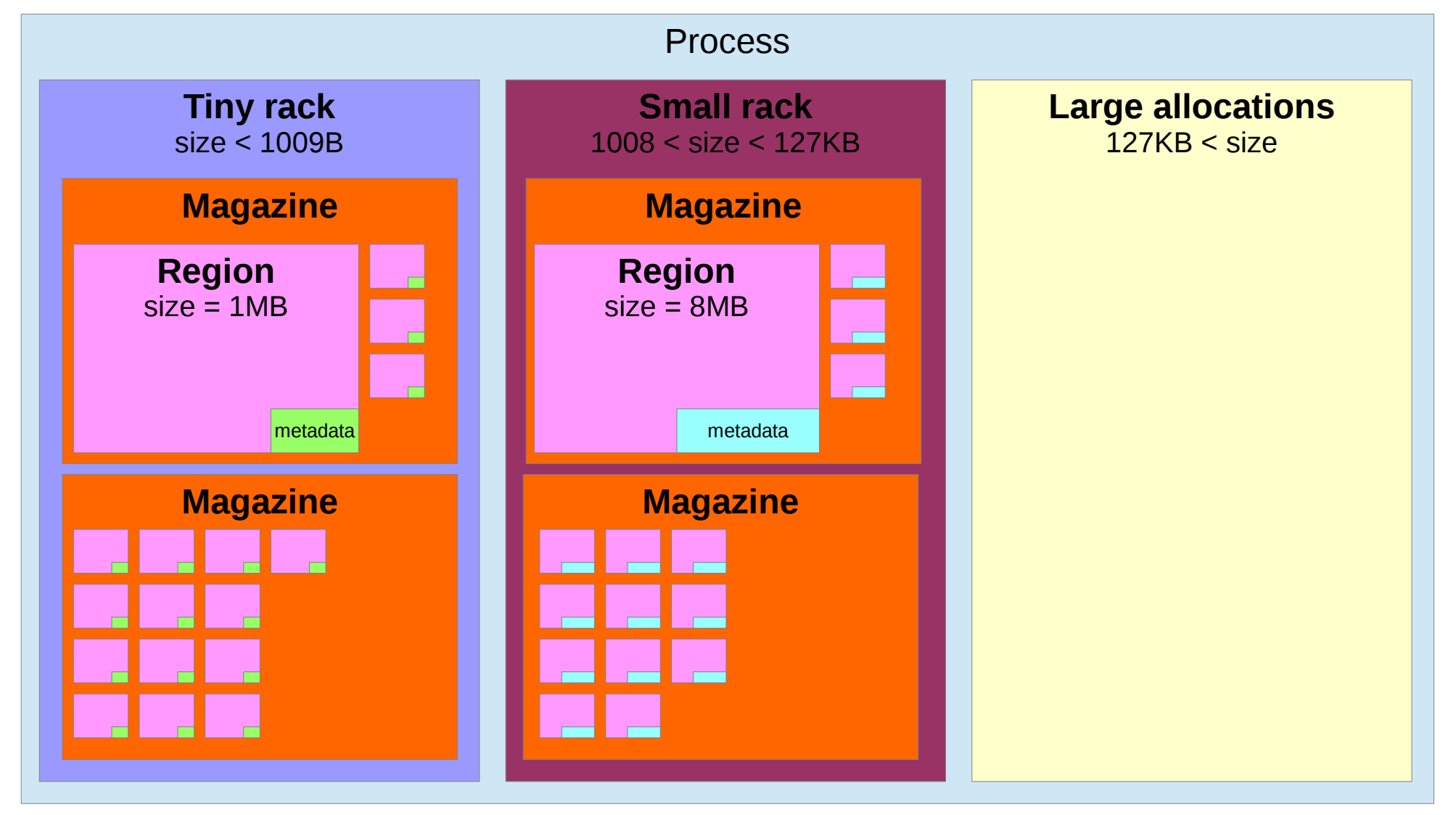

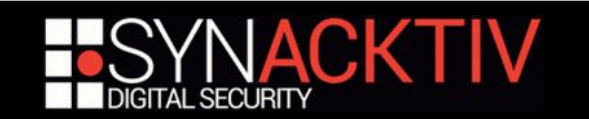

#### **Each rack has one magazine per physical core**

- **-** optimize the processor caches accesses
- **reduce the risk of concurrent access (less locks)**

#### **Each magazine has multiple regions**

- **1MB** for tiny allocations
- 8MB for small ones
- **n** metadata (rack specific) is at the end of the region

#### **Each region is divided in quantum**

- 16B for tiny allocations (64520 quantums / region)
- 512B for small ones (16319 quantums / region)

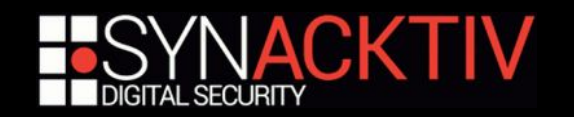

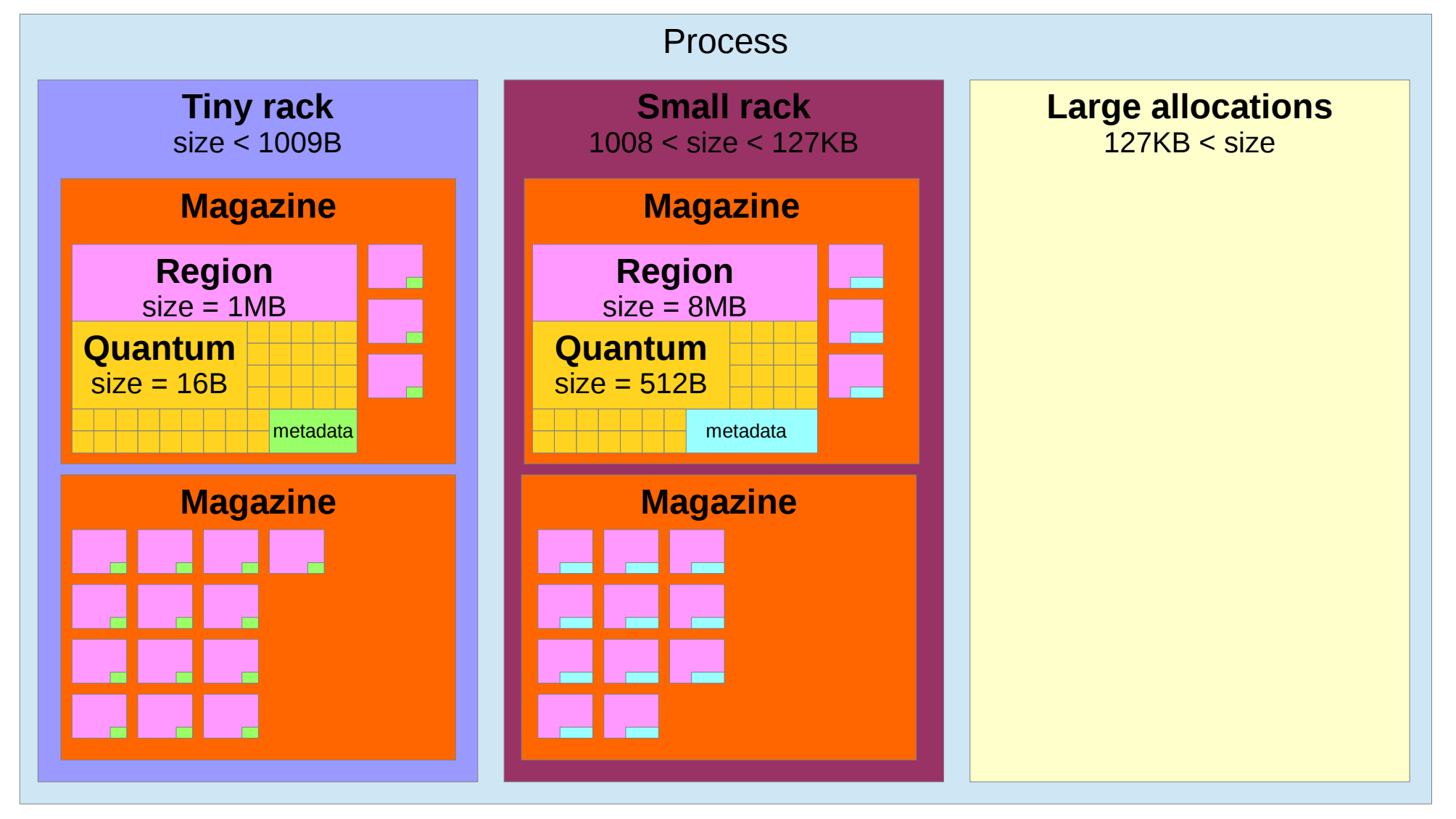

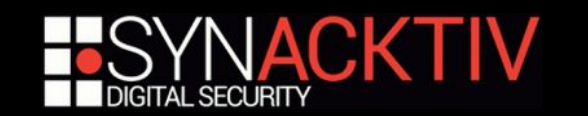

#### **Each rack has one magazine per physical core**

- **-** optimize the processor caches accesses
- **P** reduce the risk of concurrent access (less locks)

#### **Each magazine has multiple regions**

- **1MB for tiny allocations**
- 8MB for small ones
- **n** metadata (rack specific) is at the end of the region

#### **Each region is divided in quantum**

- 16B for tiny allocations (64520 quantums / region)
- 512B for small ones (16319 quantums / region)

#### **An allocation is a block made of** *n* **quantums**

- **31/63 max for tiny allocations depending on the arch (32bits/64bits)**
- 60/508 max for small allocations depending on the machine (less/more than 1GB of memory)

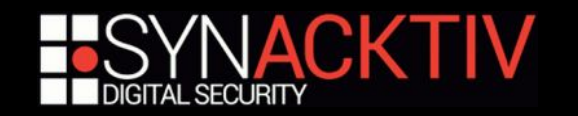

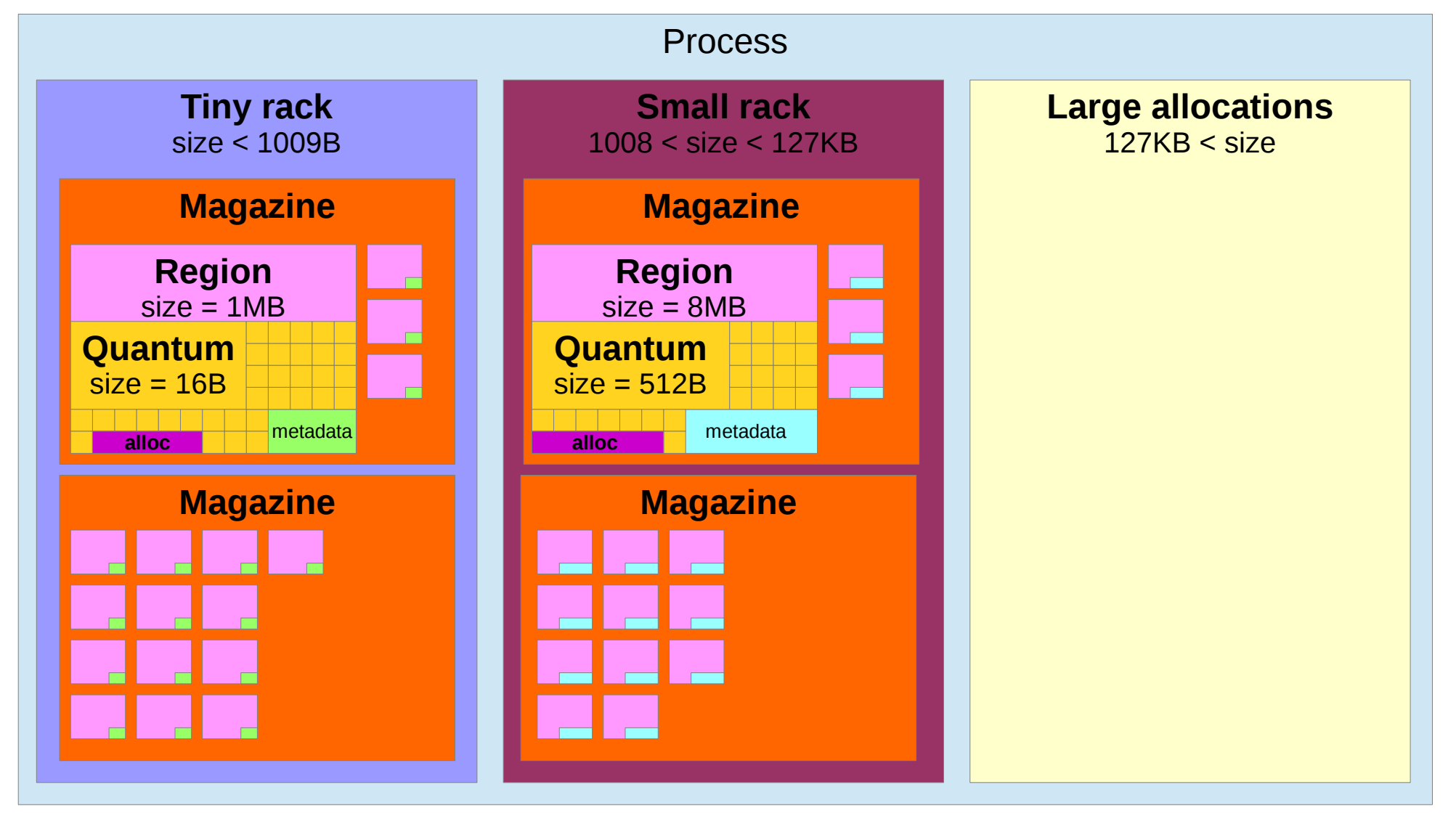

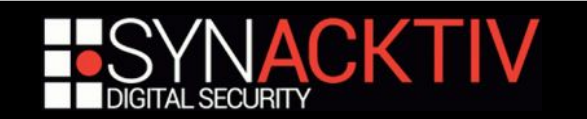

#### **When an alloc is freed, the block is cached in the magazine**

- **for the tiny track, only if the block is not too big**
- **because the number of quantums has to fit in 4 bits**

 $\Rightarrow$  size  $\leq$  256

**• otherwise, we directly go to the next step...** 

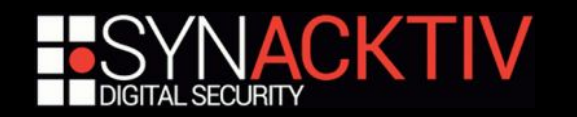

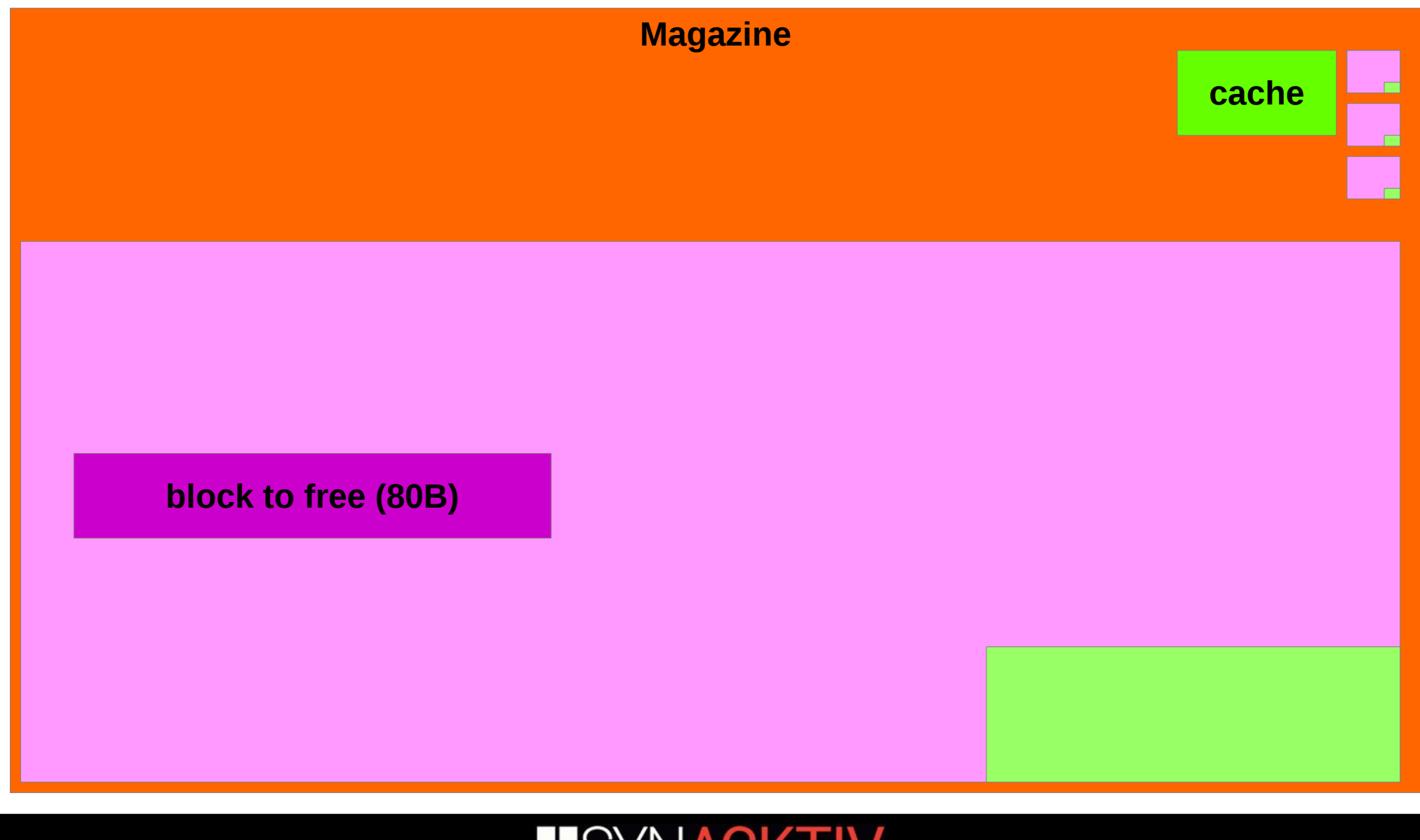

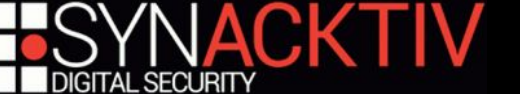

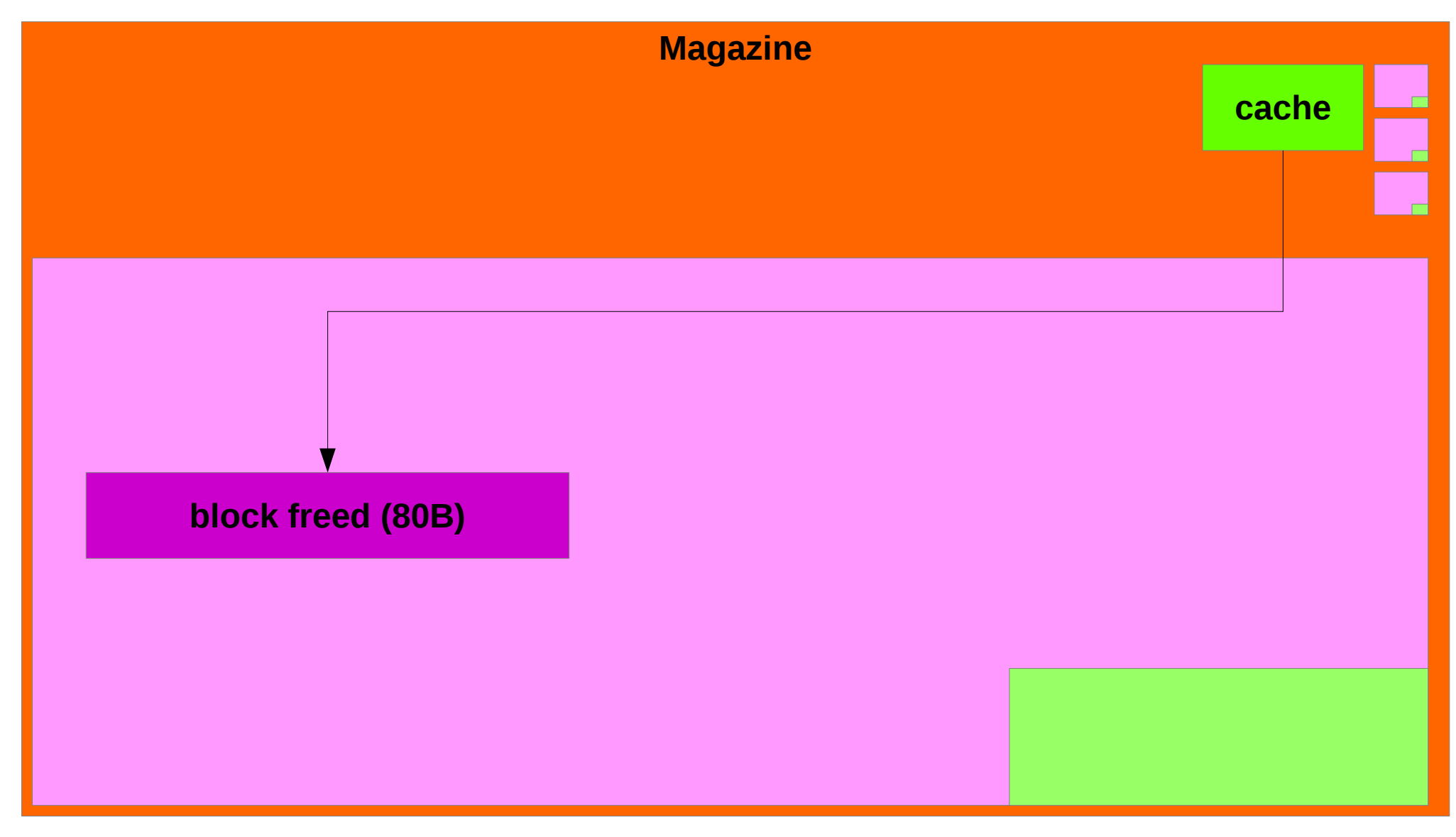

![](_page_20_Picture_2.jpeg)

#### **When an alloc is freed, the block is cached in the magazine**

- $\blacksquare$  for the tiny track, only if the block is not too big
- **-** because the number of quantums has to fit in 4 bits

 $\Rightarrow$  size < 256

otherwise, we directly go to the next step...

#### **The old cached one, if any, is freed**

It is first coalesced with adjacent free blocks if any

![](_page_21_Picture_8.jpeg)

![](_page_22_Figure_2.jpeg)

![](_page_22_Picture_3.jpeg)

![](_page_23_Figure_1.jpeg)

![](_page_23_Picture_2.jpeg)

![](_page_24_Figure_1.jpeg)

![](_page_24_Picture_2.jpeg)

#### **When an alloc is freed, the block is cached in the magazine**

- $\blacksquare$  for the tiny track, only if the block is not too big
- because the number of quantums has to fit in 4 bits

 $\Rightarrow$  size < 256

otherwise, we directly go to the next step...

#### **The old cached one, if any, is freed**

- It is first coalesced with adjacent free blocks if any
- $\blacksquare$  It is then put int the free list
- **Pointers are protected with a 4bit randomized checksum**

![](_page_25_Picture_10.jpeg)

![](_page_26_Figure_1.jpeg)

![](_page_26_Picture_2.jpeg)

#### **When an alloc is freed, the block is cached in the magazine**

- $\blacksquare$  for the tiny track, only if the block is not too big
- because the number of quantums has to fit in 4 bits

 $\Rightarrow$  size < 256

**otherwise, the block is directly free** 

#### **The old cached one, if any, is free**

- It is first coalesced with adjacent free blocks if any
- $\blacksquare$  It is then put int the free list
- **Pointers are protected with a 4bit randomized checksum**
- For the tiny track, if it is big enough ( $\geq 16B$ ), it also contains its size after the pointers and at the end of the allocation for the small track, the block size is stored in the metadata

![](_page_27_Picture_11.jpeg)

![](_page_28_Figure_1.jpeg)

![](_page_28_Picture_2.jpeg)

### ■ When a block is allocated, malloc will try to:

- use the cache if the size matches
- use a block in freelists[size]
- use a larger block in freelists[size+n] the leftover is put in the freelist
- use the end of the region

which is not already allocated

■ allocate a new region

#### **If everything fails, it returns NULL**

![](_page_29_Picture_9.jpeg)

### Important things to remember 1/2

#### $\blacksquare$  One magazine per core

- **Important when you massage/spray a multi thread process or** when your exploit takes time…
- To fill all the holes in the heap, just make a lot of tiny **allocations**
- **Allocations are contiguous**
- **Allocations are not randomized**
	- **Useful for massaging**
- **Allocations of different sizes are in the same region**
	- **Even if your UAF/overflow can only be triggered on a fixed size** block you can hit a lot of different objects

![](_page_30_Picture_9.jpeg)

### Important things to remember 2/2

![](_page_31_Figure_1.jpeg)

so not instantly coalesced!

#### ■ Metadata in freed chunks is protected

- **next and previous pointers are aligned on 16 bytes**
- *malloc* uses the 4 less significant bits to store a (randomized) checksum
- **rotate the result to place the checksum in the most** significant bits

unclear why… to protect against a partial overwrite?

#### ■ If you want to know more, it's open-source

https://opensource.apple.com/source/libmalloc/

![](_page_31_Picture_10.jpeg)

![](_page_32_Picture_0.jpeg)

![](_page_32_Picture_1.jpeg)

- **Example 3 Tries to transform a linear heap overflow in the tiny heap into a use-after-free alike primitive**
	- By overwriting freed blocks size
	- Couldn't work in the small heap as sizes are in the metadata
- **Useful to leak pointers for example**

![](_page_33_Picture_5.jpeg)

src: PacSec 2016 – Tyler Bohan – https://pacsec.jp/psj16/PSJ2016\_Bohan\_PacSec\_2016.pdf

#### Strategies - mag free list - Coalesce

![](_page_34_Figure_3.jpeg)

![](_page_35_Picture_64.jpeg)

![](_page_35_Picture_2.jpeg)

![](_page_36_Picture_64.jpeg)

![](_page_36_Picture_2.jpeg)

![](_page_37_Figure_1.jpeg)

![](_page_37_Picture_2.jpeg)

![](_page_38_Figure_1.jpeg)

![](_page_38_Picture_2.jpeg)

#### **Actually never worked**

- You cannot overflow the size of a chunk without overflowing its pointers
- **Pointers are checked during coalescing**

when the coalesced block is removed from its previous free list see *tiny\_free\_list\_remove\_ptr* and *free\_list\_unchecksum\_ptr* in *tiny\_free\_no\_lock*

Without a leak (or a lot of luck) you are toasted

**Trick applicable only if you have a non-linear OOB write**

- So you can overwrite size without overwriting the pointers
- **For example an indexed write with an attacker chosen index**

■ Fortunately, another technique is proposed...

![](_page_39_Picture_10.jpeg)

- **You may think that you can trick the allocator by using backward coalescing**
	- the heap will then use the unmodified pointers of another preceding allocation
	- checksum bypassed!

![](_page_40_Picture_4.jpeg)

src: PacSec 2016 – Tyler Bohan – https://pacsec.jp/psj16/PSJ2016\_Bohan\_PacSec\_2016.pdf

#### Strategies - mag\_free\_list - Coalesce

![](_page_41_Figure_3.jpeg)

![](_page_42_Picture_82.jpeg)

![](_page_42_Picture_2.jpeg)

![](_page_43_Picture_75.jpeg)

![](_page_43_Picture_2.jpeg)

![](_page_44_Figure_1.jpeg)

![](_page_44_Picture_2.jpeg)

![](_page_45_Figure_1.jpeg)

![](_page_45_Picture_2.jpeg)

![](_page_46_Picture_54.jpeg)

![](_page_46_Picture_2.jpeg)

- **You may think that you can trick the allocator by using backward coalescing**
	- the heap will then use the unmodified pointers of another preceding allocation
	- checksum bypassed!
	- $\blacksquare$  but...
- **If the size stored at the beginning and the end of the freed block doesn't match then no coalescing is done**
	- actually not a security check
	- the allocator first assumes that the preceding block is freed because it cannot directly check if it's freed
	- **then it checks if it is effectively freed**
	- see *tiny\_previous\_preceding\_free* in *tiny\_free\_no\_lock*

#### **This check exists since the first magazine malloc version**

**both techniques never worked** 

![](_page_47_Picture_12.jpeg)

- Use the Web Audio API in WebKit to massage the default **heap**
	- in *WebCore/Modules/webaudio/AudioBufferSourceNode.cpp*:

m\_sourceChannels = std::make\_unique<const float\*[]>(number0fChannels);  $m_d$  destinationChannels = std::make\_unique<float\*[]>(number0fChannels);

#### ■ std → allocate in the default heap

#### ■ *numberOfChannels* is controlled

- **1** to 32 channels
- **previous buffers are freed**
- **(almost) perfect to massage the heap!**
	- **you cannot free a block without allocating another one**
	- **needs some gymnastic to make it works**
	- but no garbage collection problems!

![](_page_48_Picture_12.jpeg)

#### **Until commit 1d211e1fc1cf4801da64b6881d07bda01f643cf3…**

**March 2018** 

```
Fix std::make unique / new[] using system malloc
https://bugs.webkit.org/show_bug.cgi?id=182975
Reviewed by JF Bastien.
Source/JavaScriptCore:
Use Vector, FAST ALLOCATED, or UniqueArray instead.
```
#### **Removes almost all references to the default heap in WebKit**

**Exercise is dead** 

![](_page_49_Picture_6.jpeg)

### What's left?

#### ■ Not much :)

#### **You may try to attack metadata at the end of a region**

■ but that's another story...

#### ■ You may try to attack adjacent allocations

- to overflow pointers, lengths, vtables...
- **or Objective-C objects**

see *Modern Objective-C Exploitation Techniques* in Phrack #69 by nemo

#### **Heap layout makes this relatively easy**

 remember: objects of different size are all allocated in the same region / page

![](_page_50_Picture_10.jpeg)

### How to debug the heap?

- **Apple gives us powerful tools**
- **Environment variables (extract of the malloc man)**
	- *MallocGuardEdges*

to add 2 guard pages for each large block

*MallocStackLogging*

to record all stacks.

*MallocScribble*

to detect writing on free blocks and missing initializers: 0x55 is written upon free and 0xaa is written on allocation

*MallocCheckHeapStart <n>*

to start checking the heap after *<n>* operations

*MallocCheckHeapEach <s>*

to repeat the checking of the heap after *<s>* operations

*MallocTracing*

to emit kdebug trace points on malloc entry points

![](_page_51_Picture_15.jpeg)

### How to debug the heap? – cont'd

#### **heap**

- **displays all the allocations of a given process**
- able to recognize Obj-C and C++ objects

ex: heap --addresses '(WebKit::WebFormClient| CFString)' Safari

#### ■ malloc\_history

**displays the information gathered via the** *MallocStackLogging* environment variable

#### **leak**

- used to discover leaks...
- not really interesting from an exploitation point of view

![](_page_52_Picture_10.jpeg)

### Anything more visual?

■ *malloc\_history* is great to get information on **specific addresses**

- **useful for bug triage / debug**
- But it doesn't give you an overview of the heap
	- hard to test or validate heap massaging techniques
- Moreover *MallocStackLogging* is quite slow...

#### ➔ **We need to go deeper!**

![](_page_53_Picture_7.jpeg)

### Remember the zones?

- **Zones must expose some functions**
	- see the definition of *malloc\_zone\_t* in *malloc/malloc.h*
- $\blacksquare$  Including introspection functions
	- see *struct malloc\_introspection\_t*
- Can be used to list both your own and other **processes allocations**
	- functions take a pointer to a *reader* function
- Not all zones implement it correctly...
	- **but the default zone does!**

![](_page_54_Picture_9.jpeg)

### Visualizing

#### **Blocks that start with the same** *qword* **have the same color**

Obj-C and C++ instances of a given object will have the same color

#### **Do not use PIL and other Python imaging libraries**

- **try to do smart things like scaling your rectangles**
- rounding problems so not pixel perfect...
- **very slow**

#### **We developed a minimal python PNG lib**

- **based on** *lodepng* (simple PNG C library, 1 file)
- **can only draw rectangles**
- **but do it well and fast!**

#### **Interaction with HTML/JS**

- **Displays the PNG**
- Displays the data on click
- Simple but efficient

![](_page_55_Picture_15.jpeg)

### Démo

![](_page_56_Picture_1.jpeg)

![](_page_56_Picture_2.jpeg)

### Conclusion

### **No generic method**

■ sorry :)

#### ■ But an attacker-friendly heap

- adjacent allocations
- easy to massage
- different sizes in the same region
- no randomization

#### ■ And a great introspection **API**

![](_page_57_Picture_9.jpeg)

### Thank you!

- Sthack for the amazing event
	- can't wait for tonight ;)
- Synacktiv for the cool missions :)
	- Did I say that we are recruiting?
- SzLam for the presentation title idea

### ❤❤❤

■ You for your attention!

![](_page_58_Picture_8.jpeg)

#### Do you have any questions?

![](_page_59_Picture_1.jpeg)

![](_page_59_Picture_2.jpeg)

![](_page_59_Picture_3.jpeg)